## Form-12

## Application for Splitting of Environmental Clearance

[For splitting of EC to multiple proposals]

Eg: In case of 'Project A' would like to split into multiple parts as 'Project X; Project Y; Project Z…

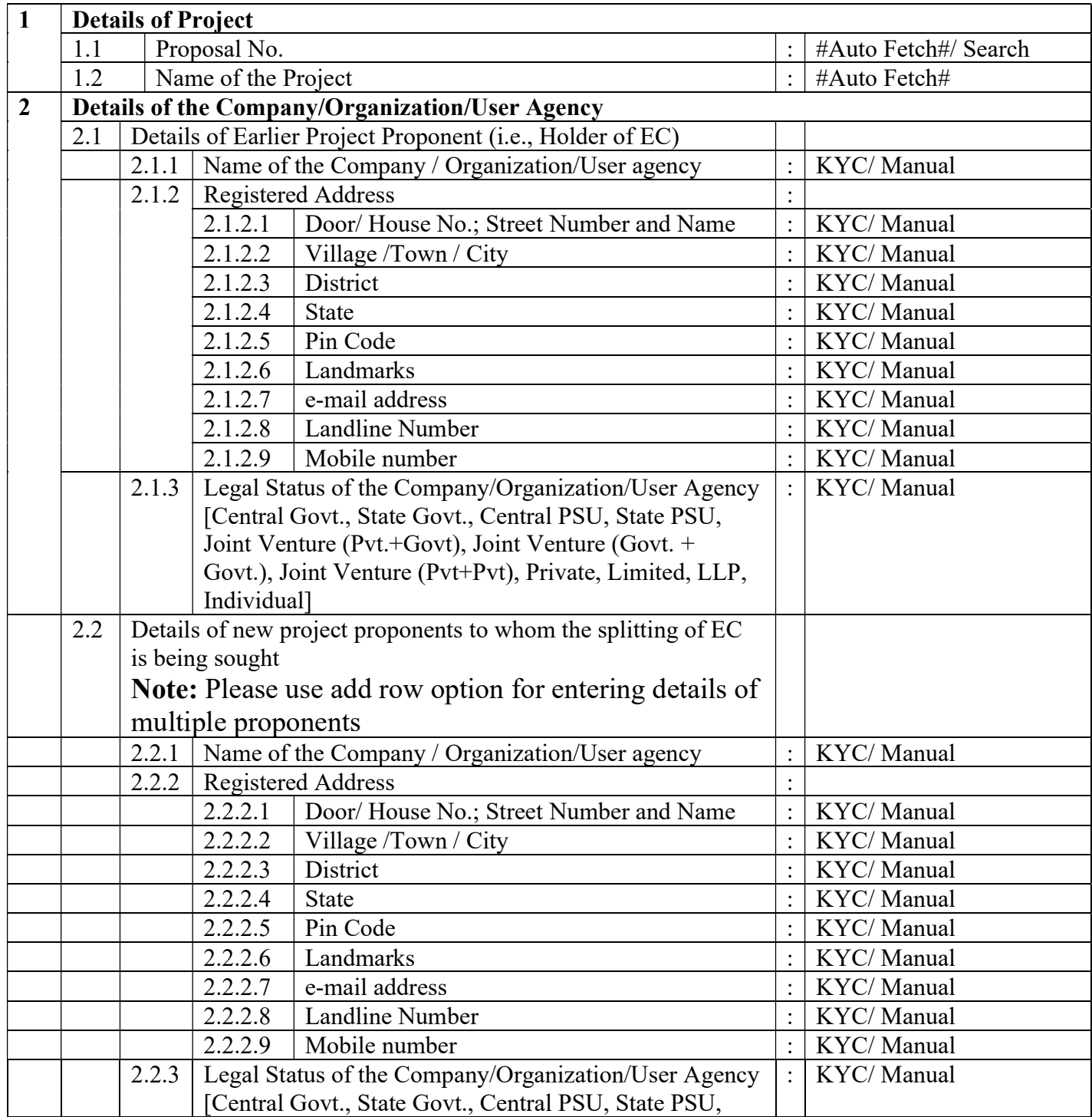

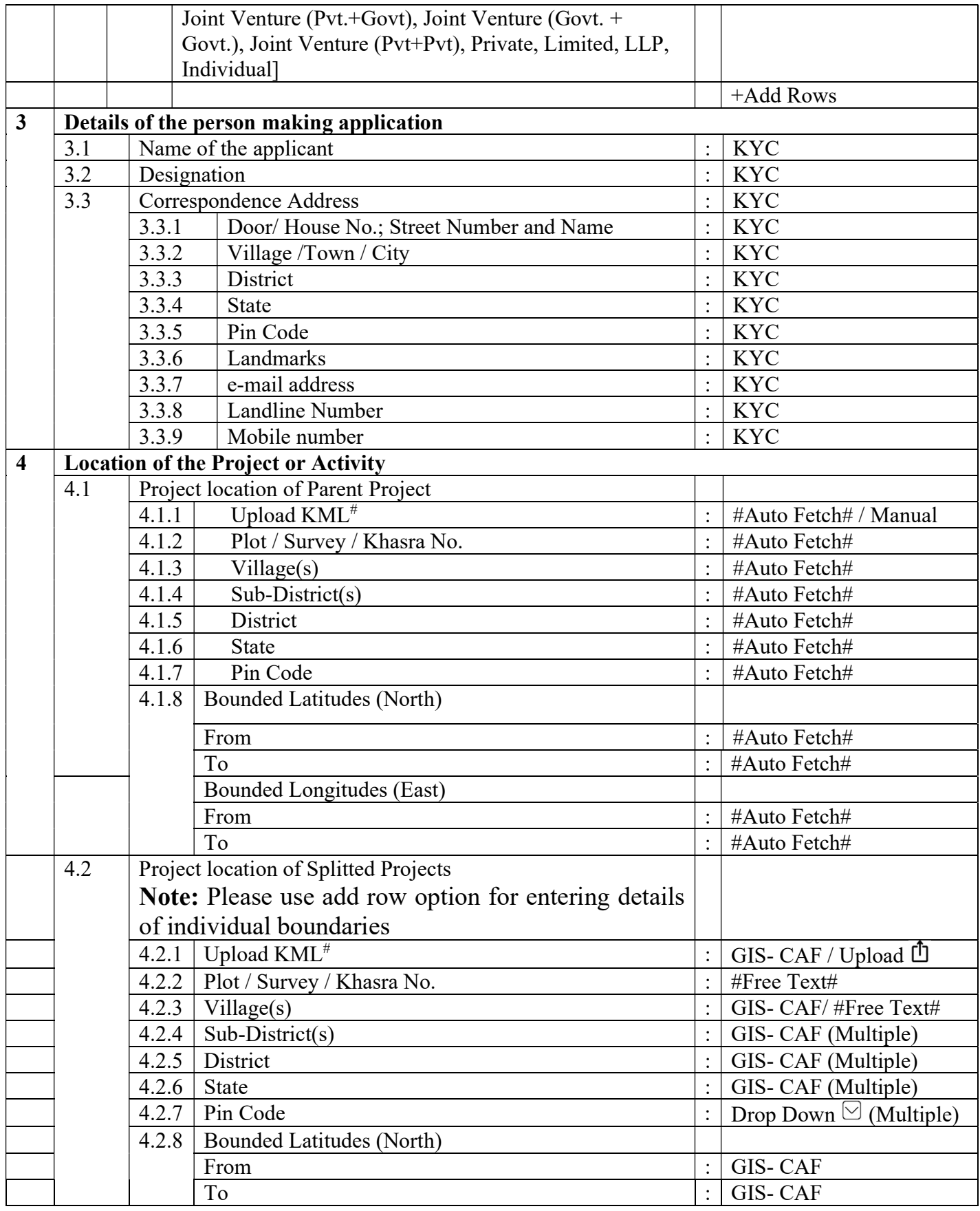

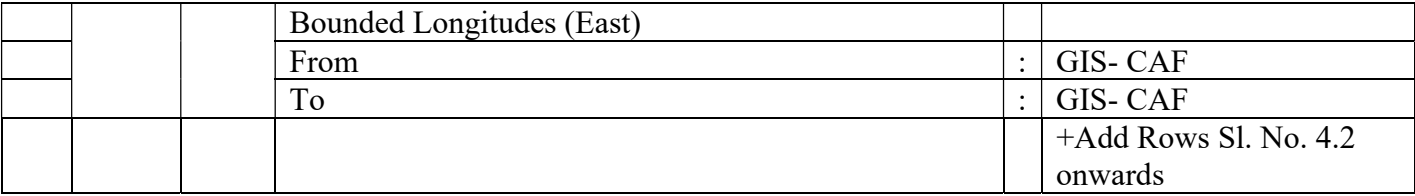

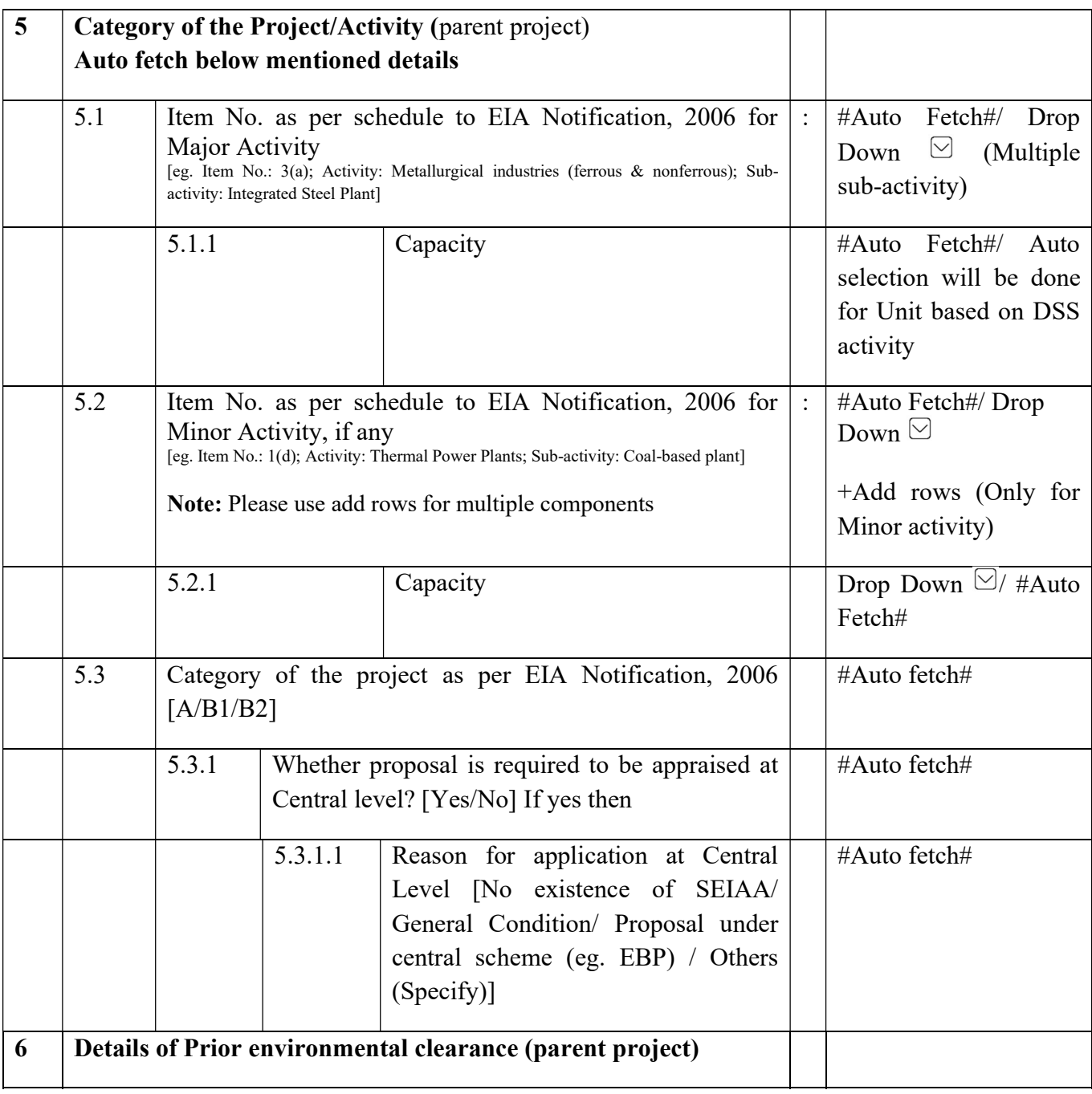

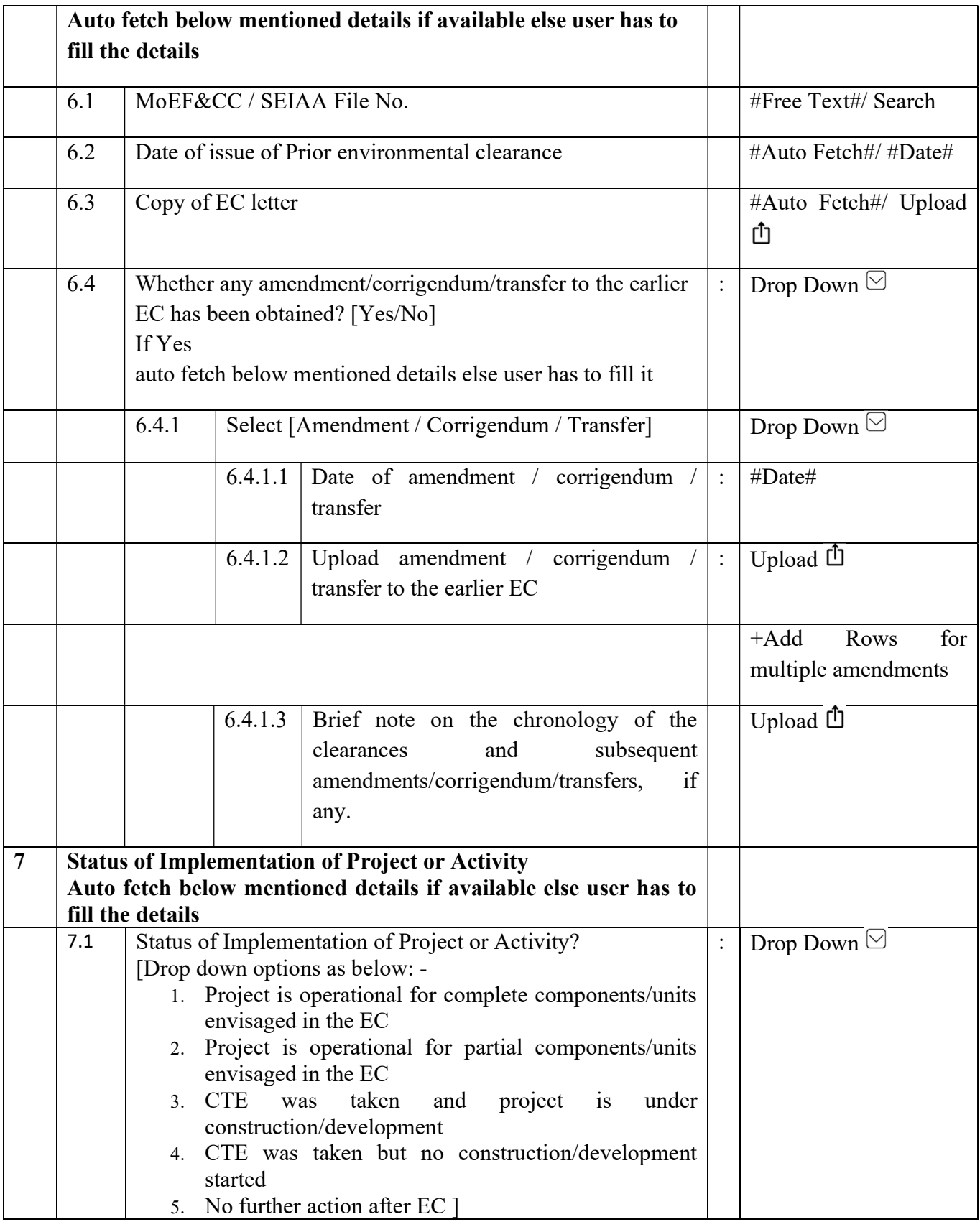

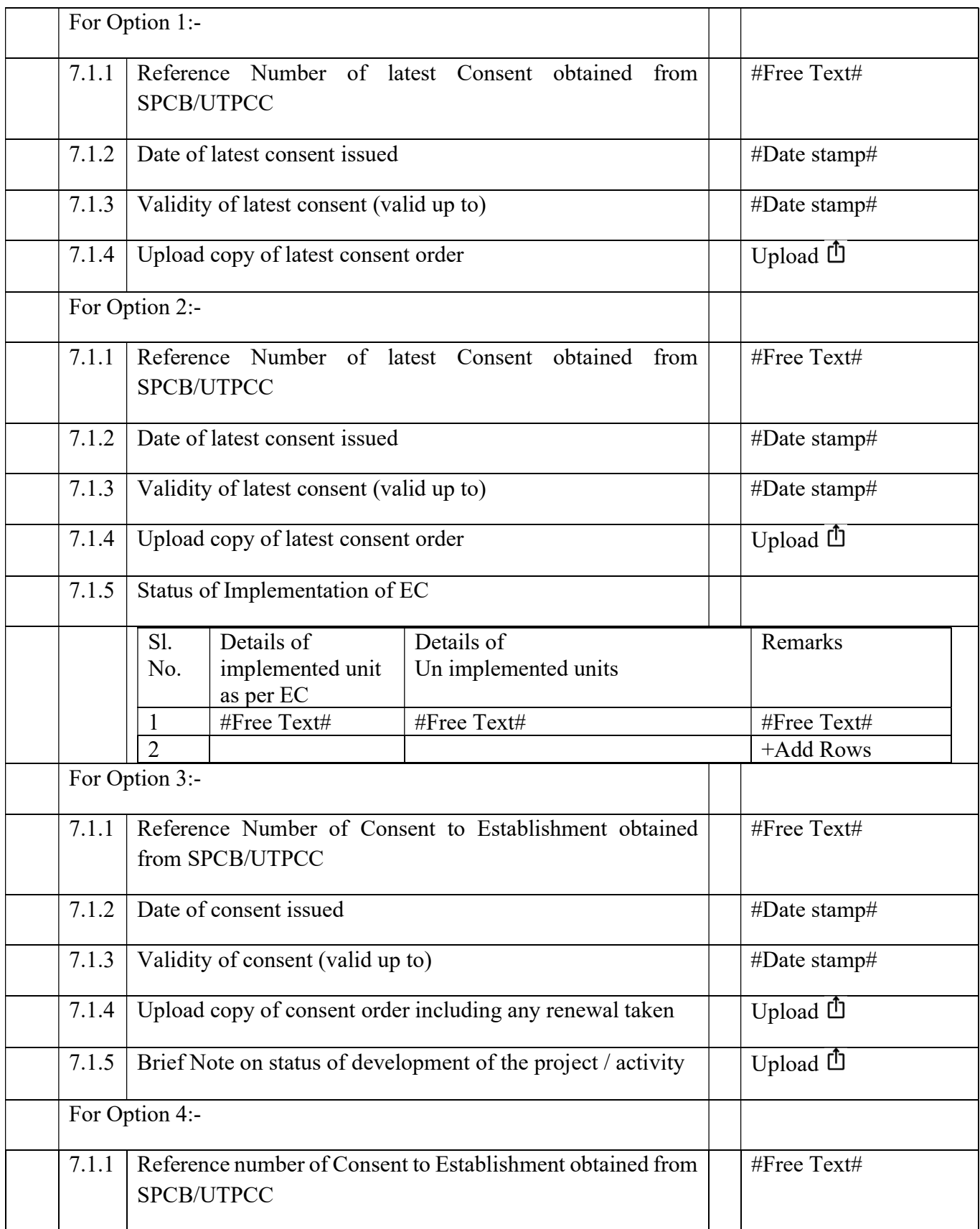

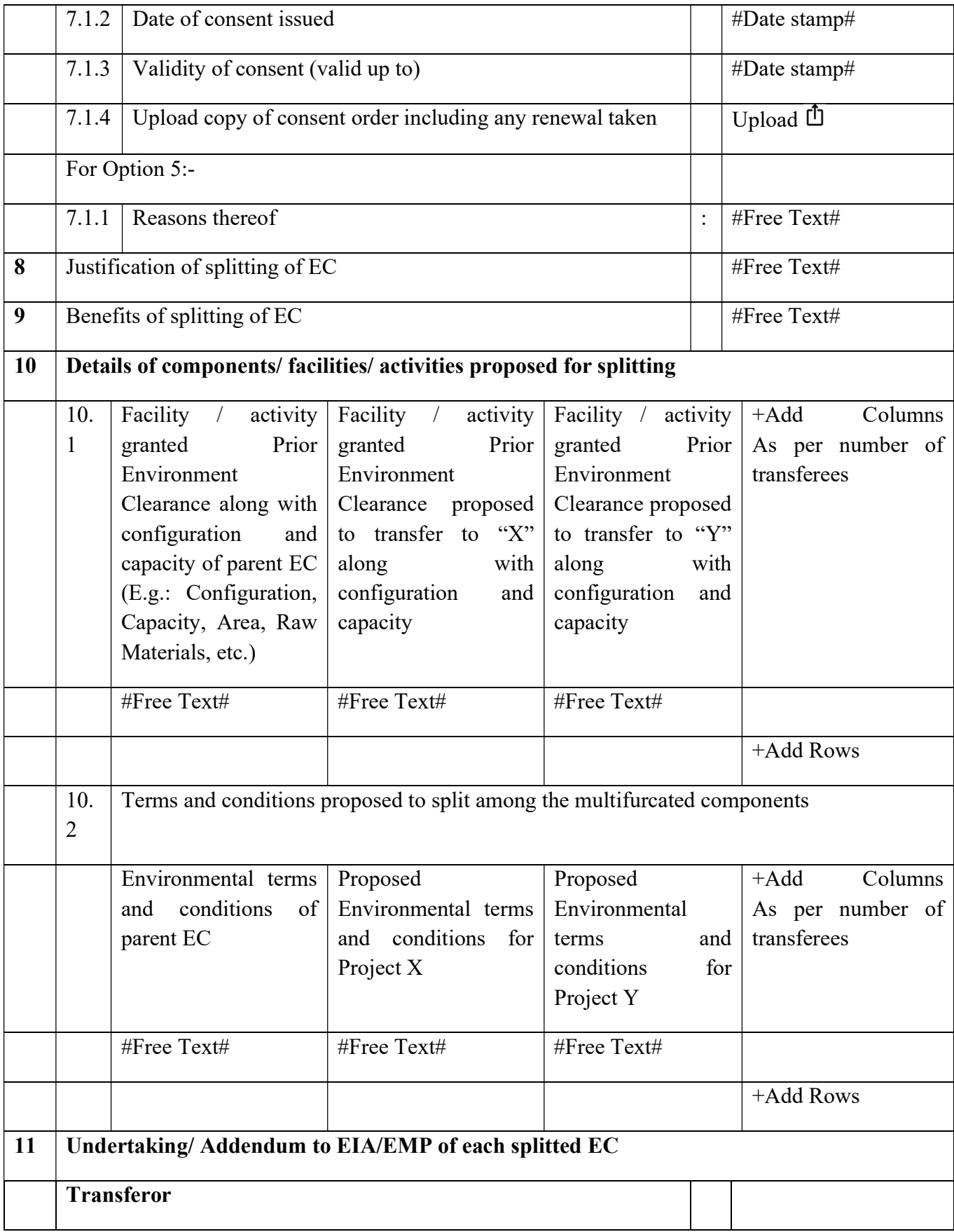

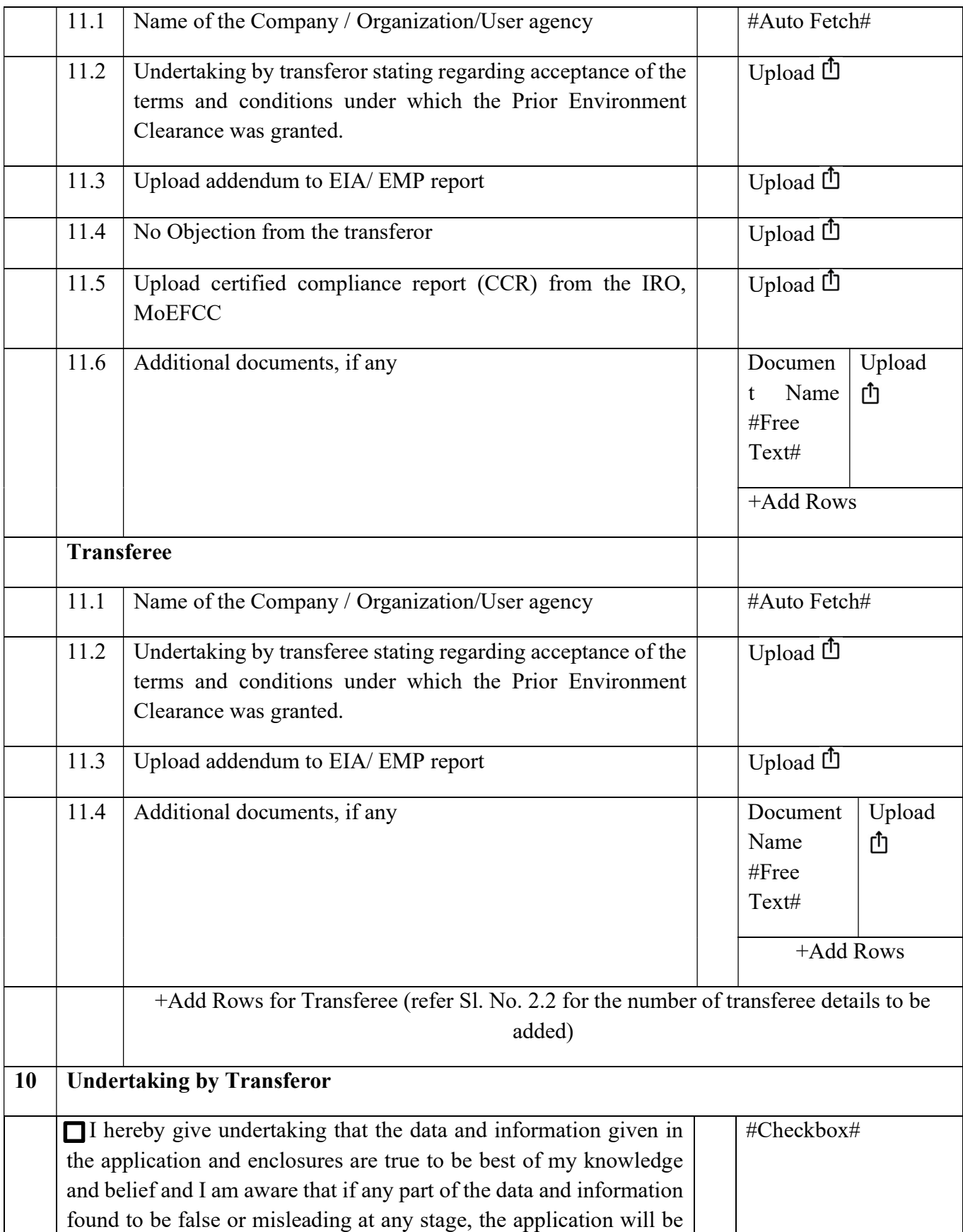

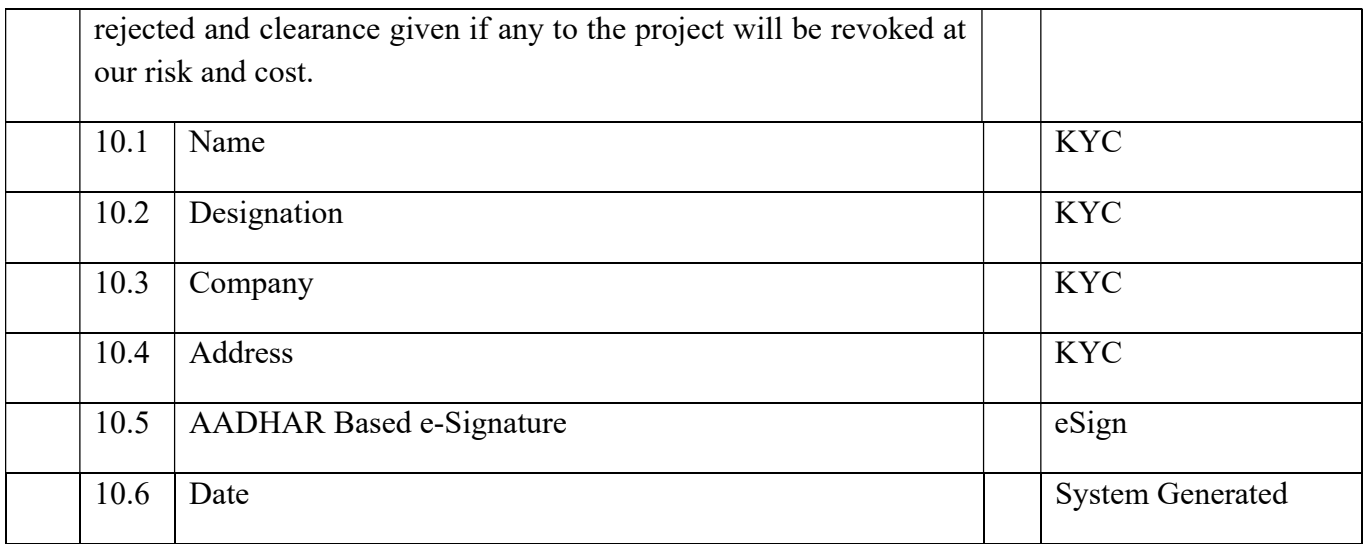

\*\*\*\*\*